# **LearnIT** Training

## **SketchUp Basis**

Met SketchUp kun je 3D modellen en tekeningen maken. Hoewel dit met de meeste programma's behoorlijk lastig is, kun je dit zich vrij makkelijk en snel aanleren met SketchUp. Bij SketchUp staan gebruiksvriendelijkheid en eenvoud voorop. Dit samen met de goede prestaties van het programma maakt SketchUp een zeer populair 3D pakket. In onder meer de architectuur- en designwereld is SketchUp al snel opgepakt vanwege het gebruiksgemak en de hoge kwaliteit van de modellen. Tegenwoordig wordt het programma ook buiten deze branches veel door bedrijven en overheden gebruikt, de doelgroep van deze training loopt dan ook wijd uiteen. Van designers en architecten tot particulieren die een tekening of model willen maken van de nieuwe garage. Aan het eind van de training heb je Sketchup onder de knie en kun je 3D modellen en tekeningen maken.

#### **Onderwerpen**

- Inleiding van het programma
- Modellen
- Lay-out
- $\cdot$  2D
- $\cdot$  3D
- in/uitzoomen
- 3D draaien
- Door model lopen
- Liinen
- Rectangle
- Cirkel
- Bogen
- $\bullet$ Polygonen
- Freehand tekenen
- Meten
- Bematen
- Tekst
- Inkleuren vlakken
- Materialen toekennen
- Doorsneden bekijken
- Documentatie
- Navigeren in een tekening
- 3D modelleren
- Animaties maken
- Componenten maken
- Zonnestudies maken
- Volumestudies maken

#### **Vereiste voorkennis**

Voor deze training zijn algemene computervaardigheden, zoals het werken met een recente versie van Windows, vereist.

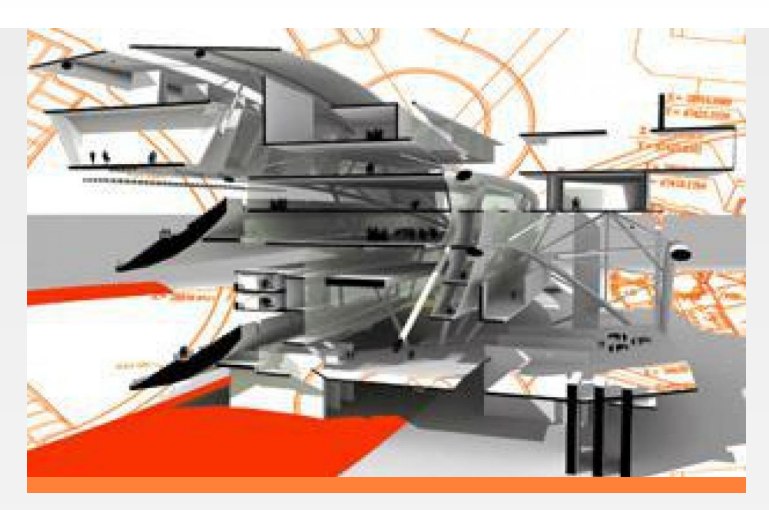

#### **Lesvorm**

Klassikaal

### **Referenties**

Voor mij was het een hernieuwde kennismaking met Sketchup, na een onfortuinlijke eerste kennismaking waarbij ik zelf heb geprobeerd me dit programma eigen te maken. Met de geboden lesstof en de oefeningen voel ik me nu een stuk comfortabeler.

[Meer referenties...](http://www.learnit.nl/index.php?c=3522#referenties)

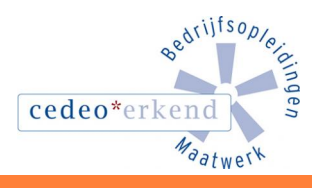

in

Learnit Training hoofdkantoor: Piet Heinkade 1 · 1019 BR Amsterdam · info@learnit.nl